# <span id="page-0-0"></span>**User guide - Whilenium**

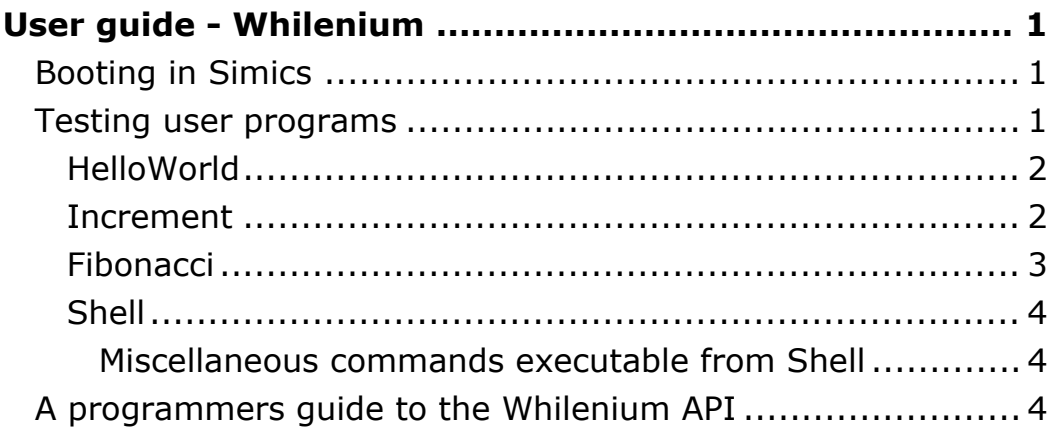

# <span id="page-0-1"></span>**Compiling and booting in Simics**

If you have already have a binary-file, just type ./simics bin/ Whilenium-1.0.simics and press "c" in Simics to boot Whilenium.

To compile and boot Whilenium go into the root-directory of Whilenium, and type:

```
make clean
make Whilenium
```
When Simics has launched, type "c" in the prompt to boot Whilenium.

# <span id="page-0-2"></span>**Testing user programs**

To launch the different user programs you type their respective names, with capitalized first letter, followed by a " " and the argument for the function (if they take any).

The existing programs are HelloWorld, Increment, Fibonacci, Scroller and Shell. They can be used as follows:

# <span id="page-1-0"></span>**HelloWorld**

Command: Type "HelloWorld" on the tty display Description: The text "Hello World" will be printed.

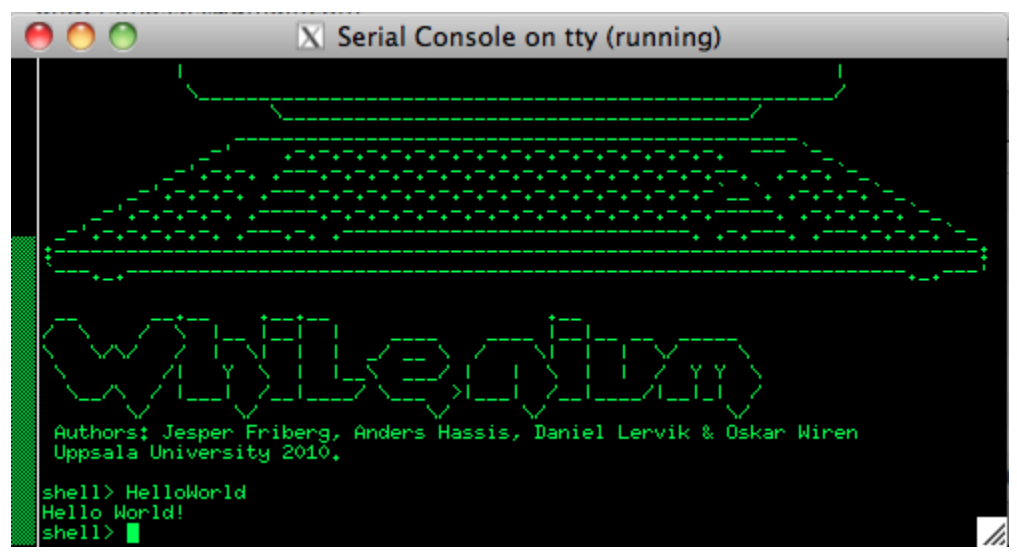

*Screenshot of HelloWorld*

# <span id="page-1-1"></span>**Increment**

Command: Type "Increment" on the tty display

Description: You will be prompted to enter the number to increment to (n). The program will then increment  $(0,...,n)$  and print it

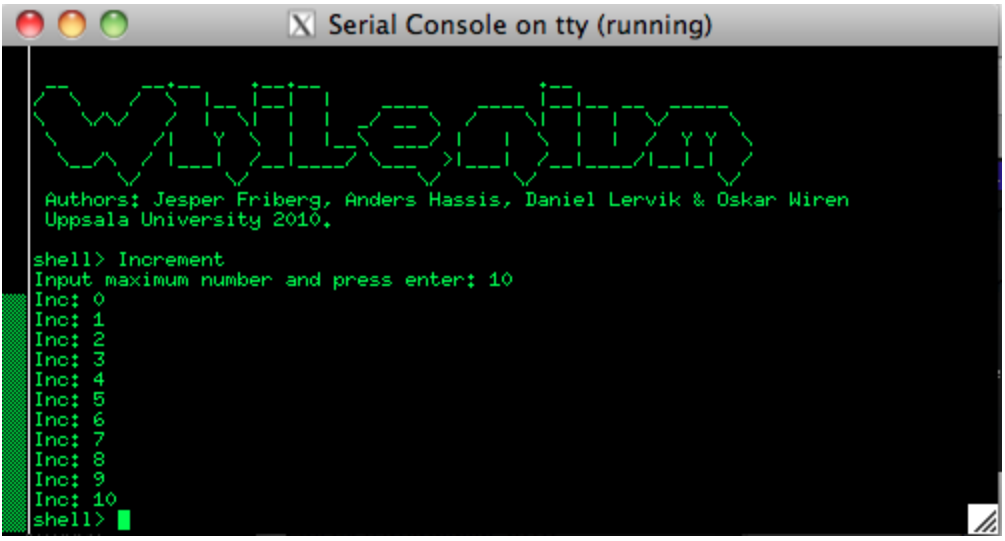

*Screenshot of Increment with the number 10*

# <span id="page-2-0"></span>**Fibonacci**

Command: Type "Fibonacci <n>" on the tty display

Description: Uses the provided argument <n> as input. Prints the n first fibonacci numbers.

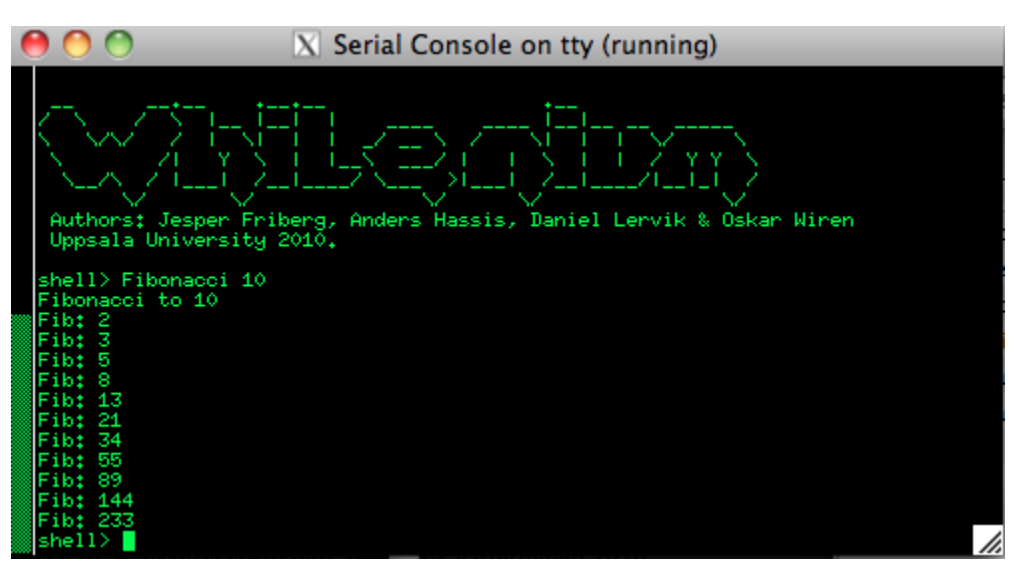

Screenshot of Fibonacci with the number 10

# **Scroller**

Command: *Not startable from Shell*

Description: Scroller is started during the bootstrapping process, it isn't

possible to kill this process. You can change the text on the Malta by typing "scroller <text>" where <text> is a text of max 8 chars that should be displayed on the Malta.

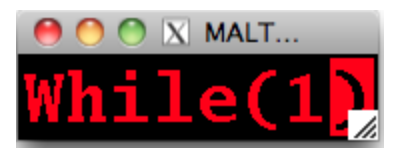

*Screenshot of Malta display*

# <span id="page-3-0"></span>**Shell**

Command: Type "Shell" on the tty display

Description: Creates a new shell in which you can execute commands (launch new programs, etc.)

When shell launches a user program the shell is blocked until the new process is terminated. You can create new shell:s in an existing shell.

You can use the "Up-arrow" to retrieve the last command entered, and use backspace to erase the last character on the input.

# <span id="page-3-1"></span>**Miscellaneous commands executable from Shell**

```
top - Prints information about the processes in the system
kill \langle pid> - Kill process \langle pid>, if pid = 0 the current process is killed. (pid 1
and pid 2 can't be touched)
block <pid> - Block process <pid>
unblock <pid> - Unblock process <pid>
changePrio \langlepid\rangle \langleprio\rangle - Change priority for \langlepid\rangle to \langleprio\rangle (pid 1 can't
be touched)
scroller <text> - Change the text on the Malta display to <text>
sleep <pid> <time> - Sleep process <pid> for the time <time>
```
# <span id="page-3-2"></span>**A programmers guide to the Whilenium API**

```
/*
* putc(char c)
```

```
* Output character c
```
\* @param char c - Character to output

```
* @return 1 if success, -1 if fails
```
\*/

int putc(char c); //

#### /\*

```
* puts(char* text)
```

```
* Output string text
```
\* @param const char\* text - String to output

```
* @return 1 if success, -1 if fails
```

```
*/
```

```
int puts(char* text);
```
## /\*

```
* putsln(char* text)
```
- \* Output text with line-break
- \* @param const char\* text String to output
- \* @return 1 if success, -1 if fails

#### \*/

```
int putsln(char* text);
```
## /\*

 $*$  gets()

\* Requests a string from input. The process is not running until string is completed with a '\n'

\* @return char\* to the buffer where input is saved for the process

\*/

```
char* gets();
```
### /\*

- \* displayC(uint8\_t word, uint8\_t pos)
- \* Display a char on the Malta display.
- \* @param uint8\_t word Word to display
- \* @param uint8\_t pos Position on the display
- \* @return 1 if success, -1 if fails

\*/

```
int displayC(uint8 t c, uint8 t pos);
```
/\*

- \* displayNumber(uint32\_t word)
- \* Display a value on the Malta display.
- \* @param uint32\_t word Number to show on the Malta display
- \* @return 1 if success, -1 if fails

\*/

```
int displayNumber(uint32_t word);
```
#### /\*

\* kill(int PID)

- \* Kill the process with the given PID with a syscall, process 1 and 2 can't be destroyed
- $*$  If PID = 0, kill the current process
- \* @param int PID Process to kill
- $*$  @return -1 if PID = 1 or 2, or syscall kill fails. Otherwise 1

\*/

int kill(int PID);

#### /\*

- \* sleep(int PID, int sleep)
- $*$  Sleep the process PID for sleep iterations, if PID == 0: sleep on current process
- \* @param int PID Process to sleep
- \* @param int sleep Time to sleep
- \* @return -1 if fails, 1 if success

```
*/
```
int sleep(int PID, int sleep);

## /\*

- \* changePrio(int PID, int prio)
- \* Change priority for process PID
- \* @param int PID Process to change
- \* @param int prio New priority
- \* @return 1 if succeeded, else -1 for failing

```
*/
```
int changePrio(int PID, int prio);

### /\*

- \* block(int PID)
- \* Block process PID
- \* @param int PID Process to block
- \* @return 1 if succeeded, else -1 for failing

#### \*/

```
int block(int PID);
```
### /\*

```
* unblock(int PID)
```
- \* Unblock process PID
- \* @param int PID Process to unblock
- \* @return 1 if succeeded, else -1 for failing

### \*/

```
int unblock(int PID);
```
## /\*

- $*$  top()
- \* Show process information for the whole system
- \* @return 1 if succeeded, else -1 for failing

### \*/

int top();

# /\*

```
* getPrio(int PID)
```
- \* Get priority for process PID
- \* @param int PID Process to get priority for
- \* @return 1 if succeeded, else -1 for failing

### \*/

```
int getPrio(int PID);
```
# /\*

- \* getState(int PID)
- \* Get state for process PID

```
* @param int PID - Process to get state for
```
\* @return State Undefined if fails, otherwise it's state

\*/

State getState(int PID);

### /\*

- \* getName(int PID)
- \* Get name for process PID
- \* @param int PID Process to get name for
- \* @return 1 if succeeded, else -1 for failing

\*/

```
char* getName(int PID);
```
## /\*

- \* spawn(int prio, int PC, char\* name, uint32\_t arg, State state, int sleep)
- \* Spawn a new process with given parameters and run it with a syscall
- \* @param int prio Priority to use, from 0-PRIORITIES
- \* @param int PC Address to the program
- \* @param char\* name Name of the program
- \* @param uint32\_t arg Argument to pass to our program
- \* @param State state State of the process
- \* @param int sleep If state is Waiting, enter sleeptime here
- \* @return Newly created PID on success, else -1 when failing

\*/

int spawn(int prio, int PC, char\* name, uint32\_t arg, State state, int sleep);

## /\*

- \* scroller(char\* msg)
- \* Display string msg on Malta display
- \* @param char\* msg String to display
- \* @return 1

```
*/
```

```
int scroller(char* msg);
```
### /\*

\* displayS(uint32\_t str, uint8\_t offset)

- \* Display string S on malta with offset
- \* @param uint32\_t str String to display
- \* @param uint8\_t offset Offset to use
- \* @return 1 if succeeded, else -1 for failing

\*/

int displayS(uint32\_t str, uint8\_t offset);